# **VM Map Crack X64 (April-2022)**

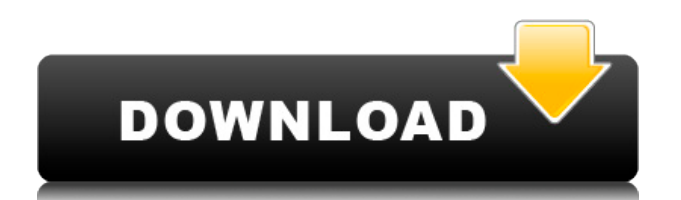

## **VM Map Crack + Torrent Free [32|64bit] [Latest] 2022**

The software runs in the background of the operating system and doesn't require any input from the user. The information that it collects is stored on disk so it's easy to view them if needed. The process can sort processes according to different criteria, like the identifier, the name, the loaded modules, the loaded libraries, the loaded address and the loaded code sections. VM Map Full Crack offers the following features: - Analyze the memory usage from all the processes currently loaded onto the operating system. - Show the information in a table or in an HTML web page. - Sorting the process according to different criteria. - Grouping multiple processes with the same ID. - Display only the processes that are currently loaded. - Display only the loaded modules, the loaded libraries, the loaded address, and the loaded code sections. - Save the results to a simple text file. - Compatible with 32-bit and 64-bit operating systems. VM Map Crack For Windows contains no Internet dependencies or ads. It's a very lightweight, simple and reliable application. How to use Cracked VM Map With Keygen: - Download the application (the latest version is included in the ZIP archive). - Install the application. - Run the application and select the "Analyze memory usage" option from the main menu. - Select a directory where you want to save the results. - Wait until the analysis is complete. Select the module, libraries, address or code section to sort by and press the Analyze button. The application will start running and when it's done, it will automatically close itself. Don't forget to disable the "Hide processes that do not belong to the same process group" option. If it's enabled, you'll see a list of processes that belong to the same process group. If the "Hide processes that do not belong to the same process group" option is not enabled, it's going to create a group for every process that has the same identifier. Grouping the process: The application has an option to show or hide the processes that belong to the same process group. Use this option to select whether you want to show or hide the processes that belong to the same process group. If you click on the "Show processes that belong to the same process group" option, you'll see a tree view containing a list of process groups. You can click on the process group ID to select it.

### **VM Map Crack +**

Provides an easy-to-use tool that will enable you to quickly analyze the memory usage on your Linux system, including identifying which processes are currently loaded onto your system and how much memory is being consumed. Available from: It's a great application. To use it, you must first enable it. The application is installed in the /opt/kemapping/kem-map/ folder. Once enabled, you can open a shell to the /opt/kem-map folder and run kem-map --help to see the full list of supported command line options. After enabling it, you can view the information using the command line: # kem-map This will list the PIDs of all currently loaded processes and their corresponding memory usage. If you don't see all PIDs listed, you might need to increase the number of processes to be listed. Are nitrosamine residues in processed food a hazard to public health? Data obtained on the metabolism of nitrosamines in man and in rats have been used to evaluate their potential health hazard. Based on these findings and available information on nitrosamines in food, the maximum daily intake of nitrosamine residues in processed food that would be acceptable to the consumer is given. It is concluded that residues of these compounds in processed foods would not constitute a hazard to human health. In addition, it is estimated that the maximum nitrosamine intake from the consumption of processed food would be well below the tolerable daily intake of nitrosamines established by the WHO for adults. I Am a Gyno who is going to save your life - xfiles ====== adamlangsner "Many people think there is no possibility of ever knowing our own possibilities". For a person who took his own life at 28, it's clear he seems to know a great deal about possibilities. ------ lucb1e I didn't understand much, but I love the clip of the family looking at the paparazzi trying to click away. ------ RPM Wow that was awesome. I did not understand what he was talking about, but I really love the way it was laid out. Global Trust Bank Global Trust Bank is 2edc1e01e8

# **VM Map Crack [Latest 2022]**

Memory Map will display an interactive HTML Tree Map of currently loaded processes on your system. You can view the processes in a tree map by pressing the corresponding button. If you press it again, the view will be switched back to a tabular form. As you navigate through the tree map, you can choose a specific process to further analyze it by viewing it's memory usage on the right-hand pane. This tool provides memory profiling and allows you to change the view from tabular to tree map, and vice versa, if necessary. Key features: - Show your processes on a tree map. - View your processes in a tree map. - Change the view between tree and tabular modes. - Sort your processes based on their ID. - Analyze memory usage of processes.

<https://jemi.so/net-framework-49-offline-installer-for-windows> <https://techplanet.today/post/virtualrig-studio-3-0-cracked-best> <https://tealfeed.com/american-pie-tamil-dubbed-download-verified-fqgew> <https://tealfeed.com/serial-key-pcclone-ex-lite-ybpdm> [https://new.c.mi.com/my/post/651858/Bau\\_Simulator\\_2012\\_100\\_Savegame\\_UPDATED](https://new.c.mi.com/my/post/651858/Bau_Simulator_2012_100_Savegame_UPDATED) <https://reallygoodemails.com/ginsiwtrucnu> <https://joyme.io/megempieko> <https://tealfeed.com/pc-miler-20-keygen-136-hot-yfgqn>

### **What's New In?**

MMap is an easy to use tool for your system monitor. It's a memory usage analyzer, which provides a user-friendly interface for displaying which processes are using how much memory, on which address space, and which area of memory they are using. It will also help you find the memory leaks. It can group processes by modules, libraries, or IDs, in order to have a quick view of which processes are responsible for what memory allocations. Also, it will automatically sort processes by process name, ID or by module and library name. Screenshots:

## **System Requirements:**

Windows OS, Graphical User Interface, 1 GB RAM, 2 GB space on your hard disk. Installing AIM 10.2.1.1 Crack Download AIM 10.2.1.1 Crack. Extract the downloaded AIM 10.2.1.1 Crack. Run the setup file. Follow the onscreen instructions. You have successfully installed. Enjoy AIM 10.2.1.1 Crack for Windows. Details of AIM 10.2.

<http://marianthefoodie.com/omnicopy-latest/>

<https://notout100.com/goodnight-timer-crack/>

[https://dottoriitaliani.it/ultime-notizie/senza-categoria/server-benchmark-crack-with-license-key-dow](https://dottoriitaliani.it/ultime-notizie/senza-categoria/server-benchmark-crack-with-license-key-download/) [nload/](https://dottoriitaliani.it/ultime-notizie/senza-categoria/server-benchmark-crack-with-license-key-download/)

<https://healthyimprovementsforyou.com/capsgraph-crack/>

<https://victoriahalf.com/django-dev-web-unit-free-download-for-pc/>

<http://webseodeals.com/guitartab-co-uk-mp3-recorder-crack-serial-key-free-win-mac-2022/>

<https://bakedenough.com/akvis-magnifier-crack-free-download-x64-march-2022/>

<https://postlistinn.is/real-big-calculator-3264bit>

<https://www.goldwimpern.de/wp-content/uploads/2022/12/yuleeld.pdf>

<http://gametimereviews.com/?p=109206>